# **Auf einen Blick**

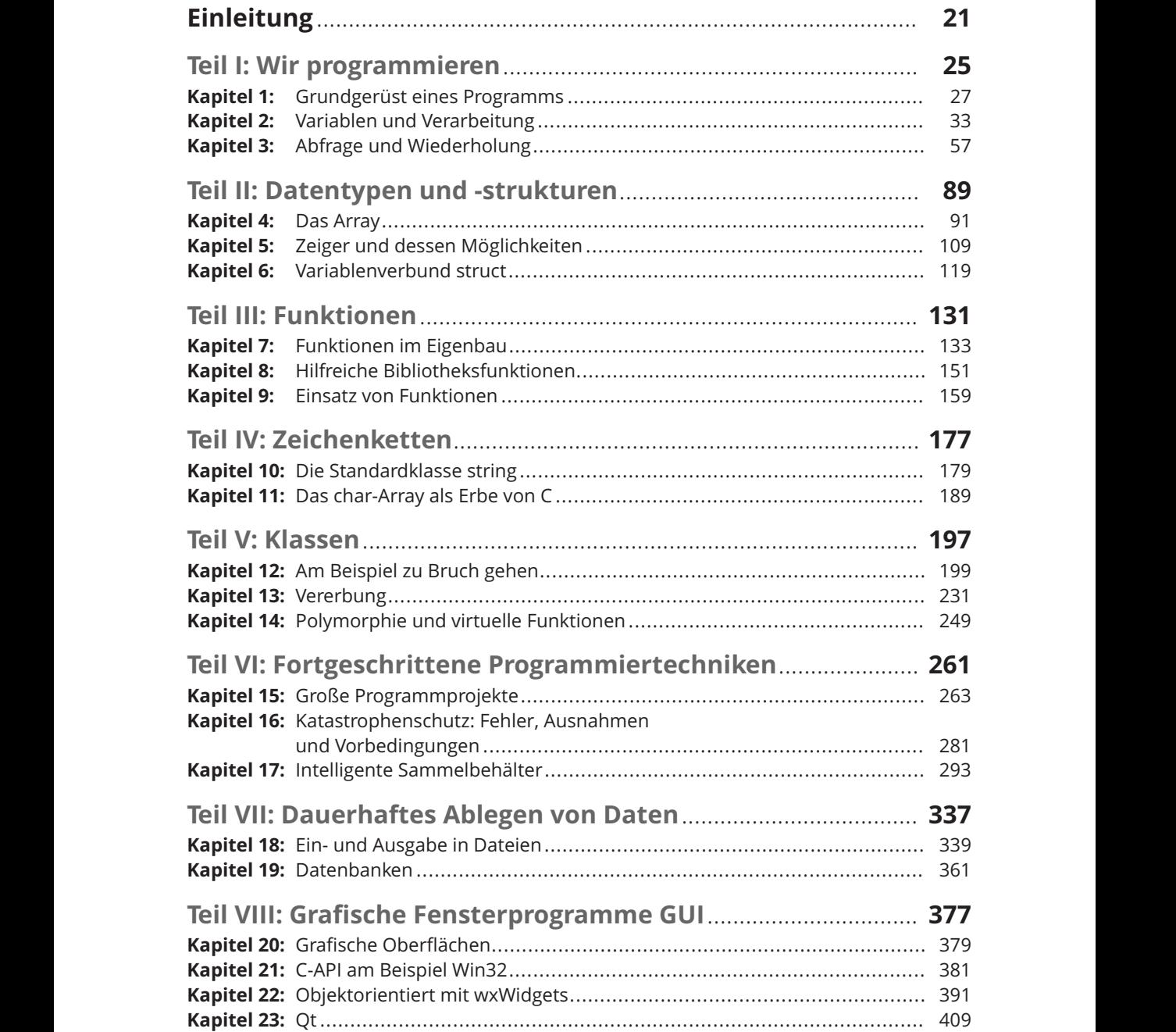

#### 8 **Auf einen Blick**

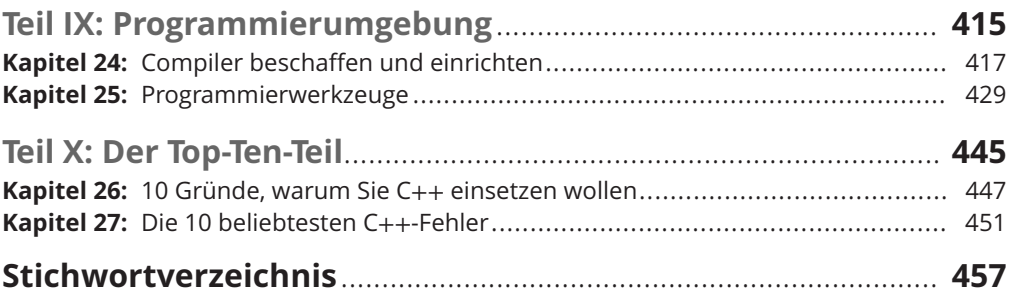

# Inhaltsverzeichnis

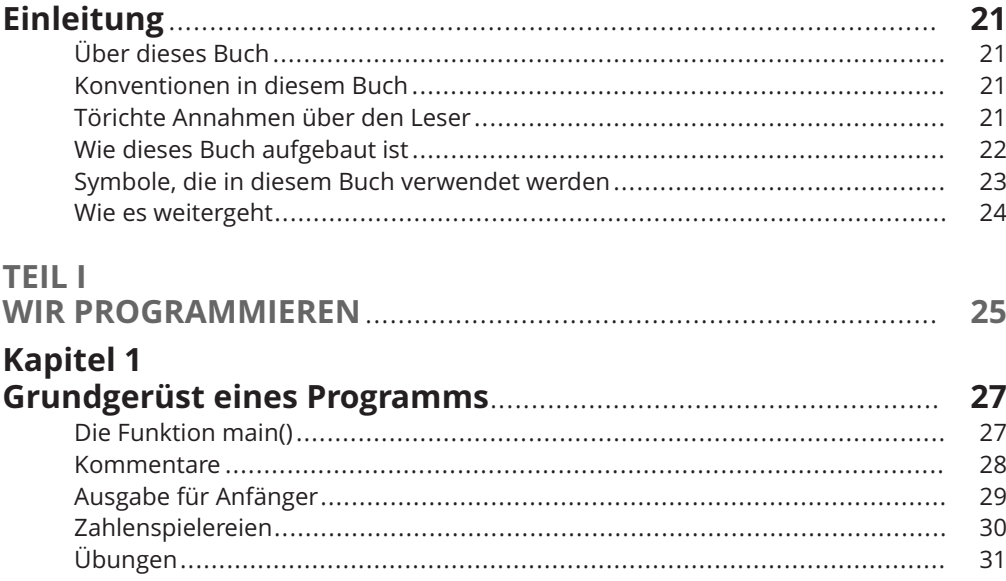

# Kapitel 2<br>Variablen

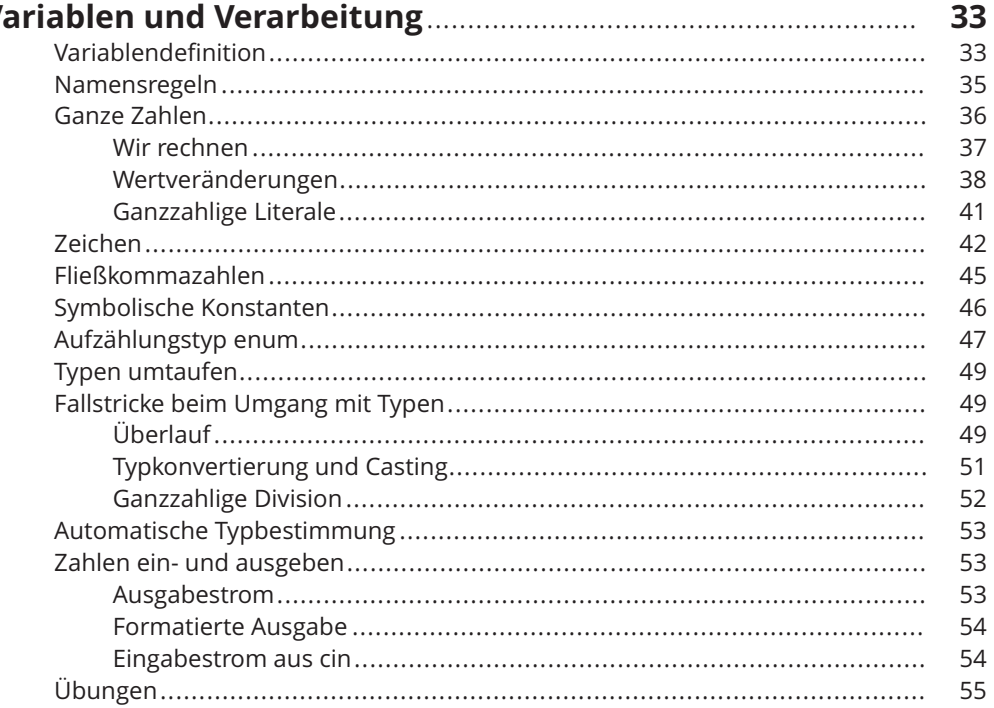

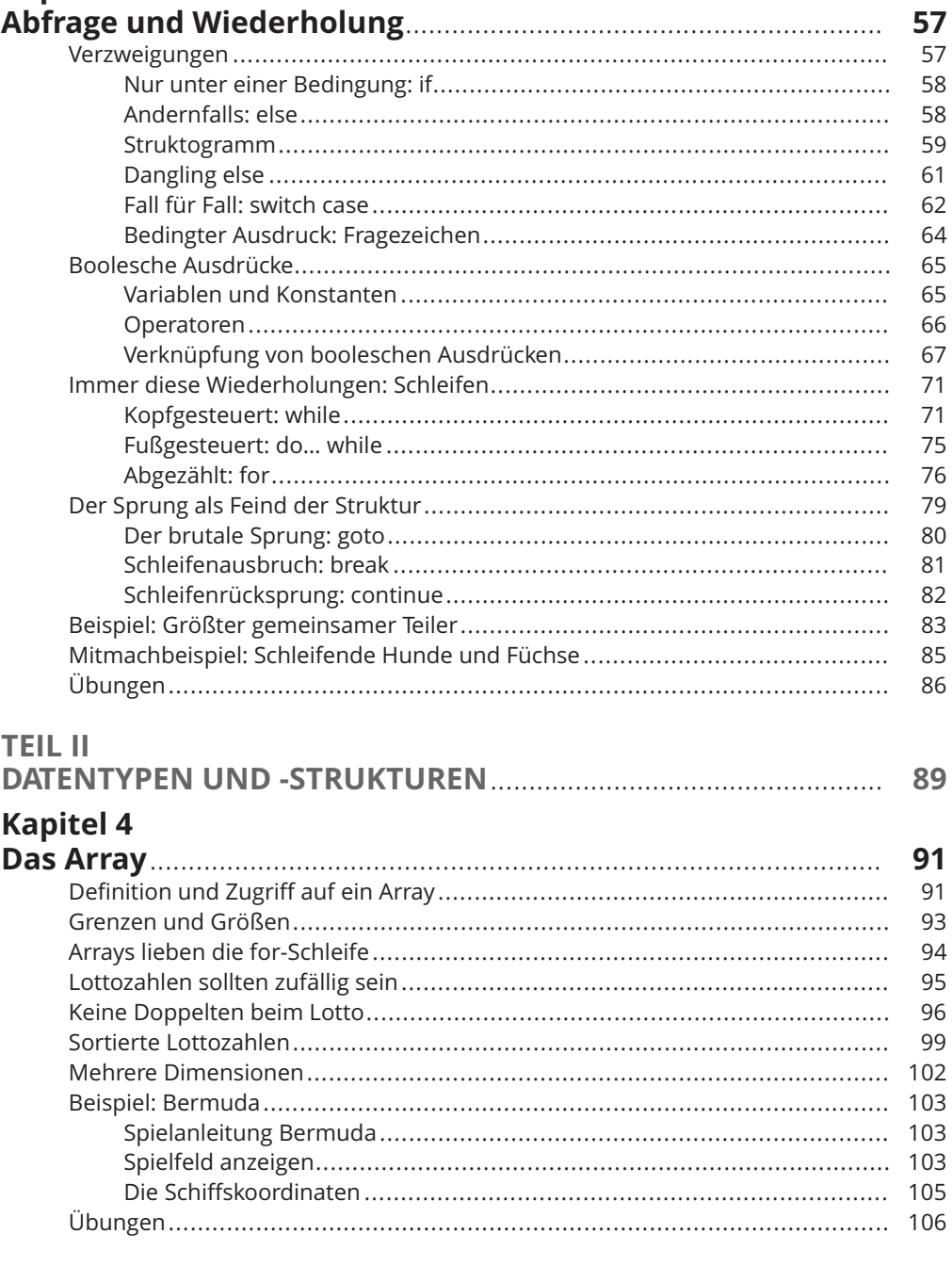

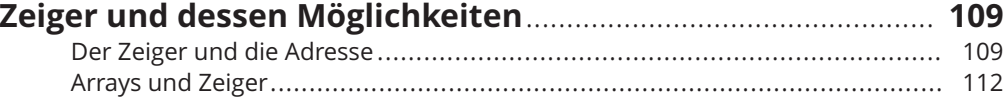

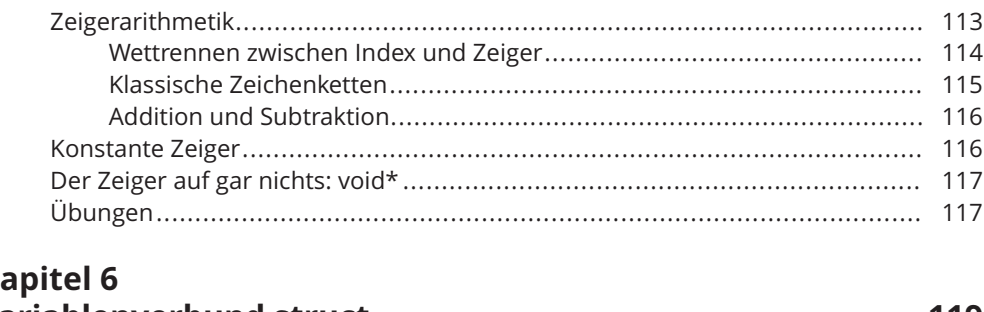

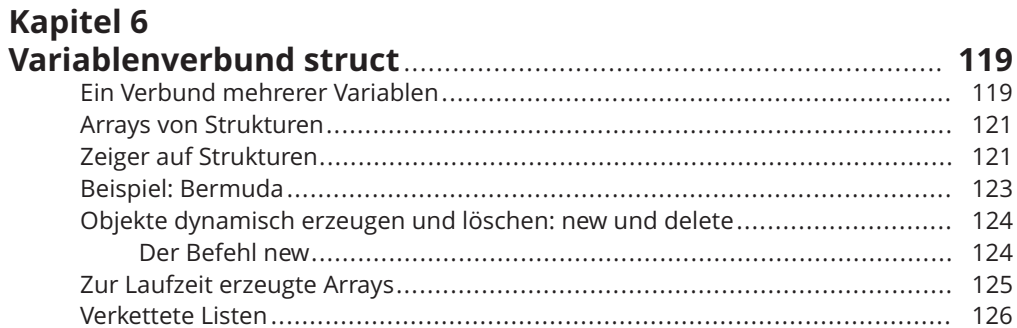

# **TEIL III**

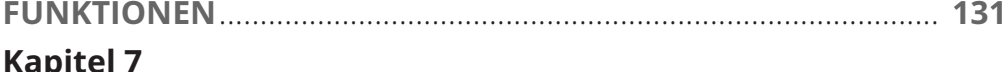

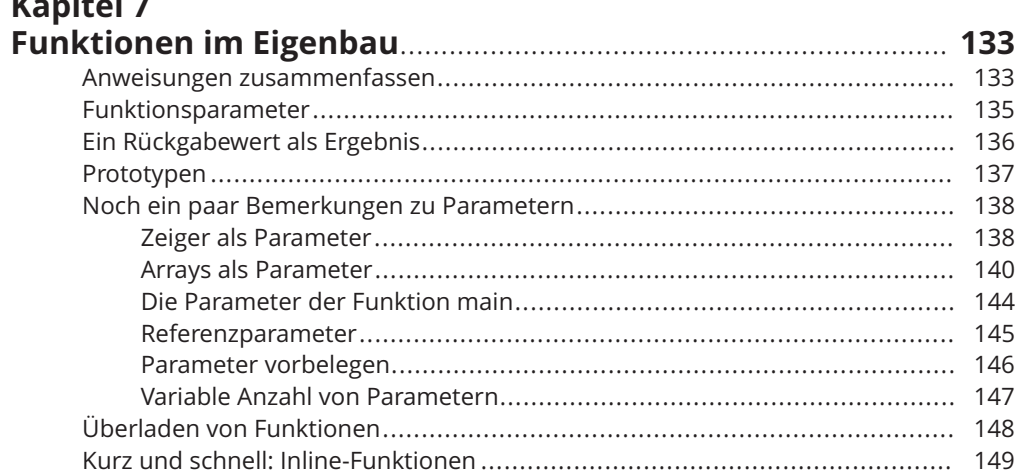

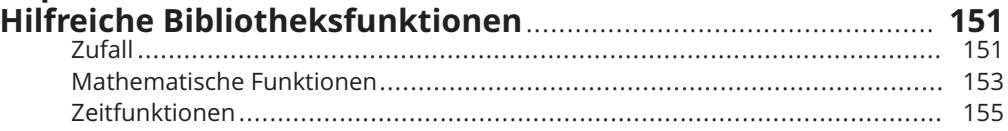

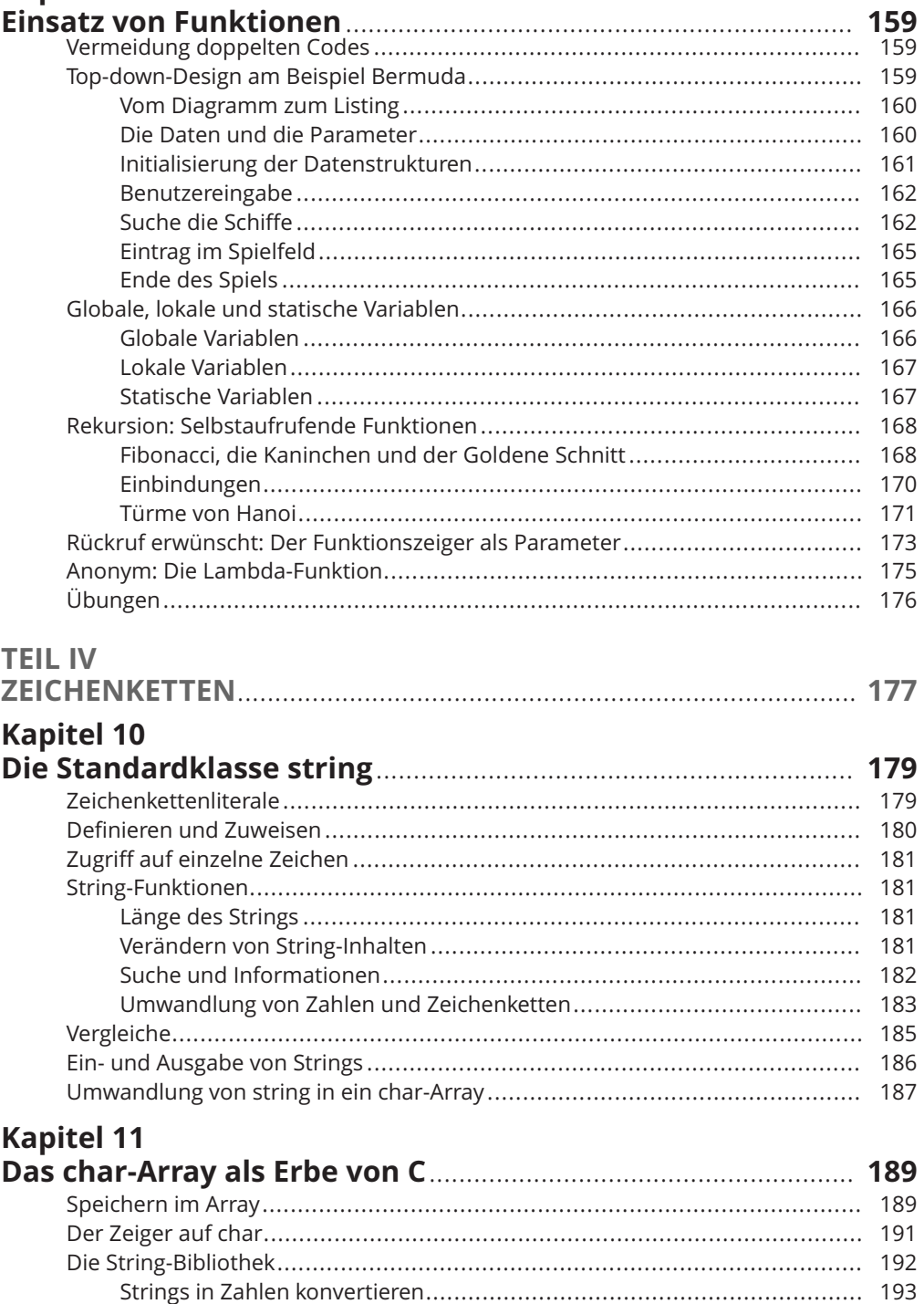

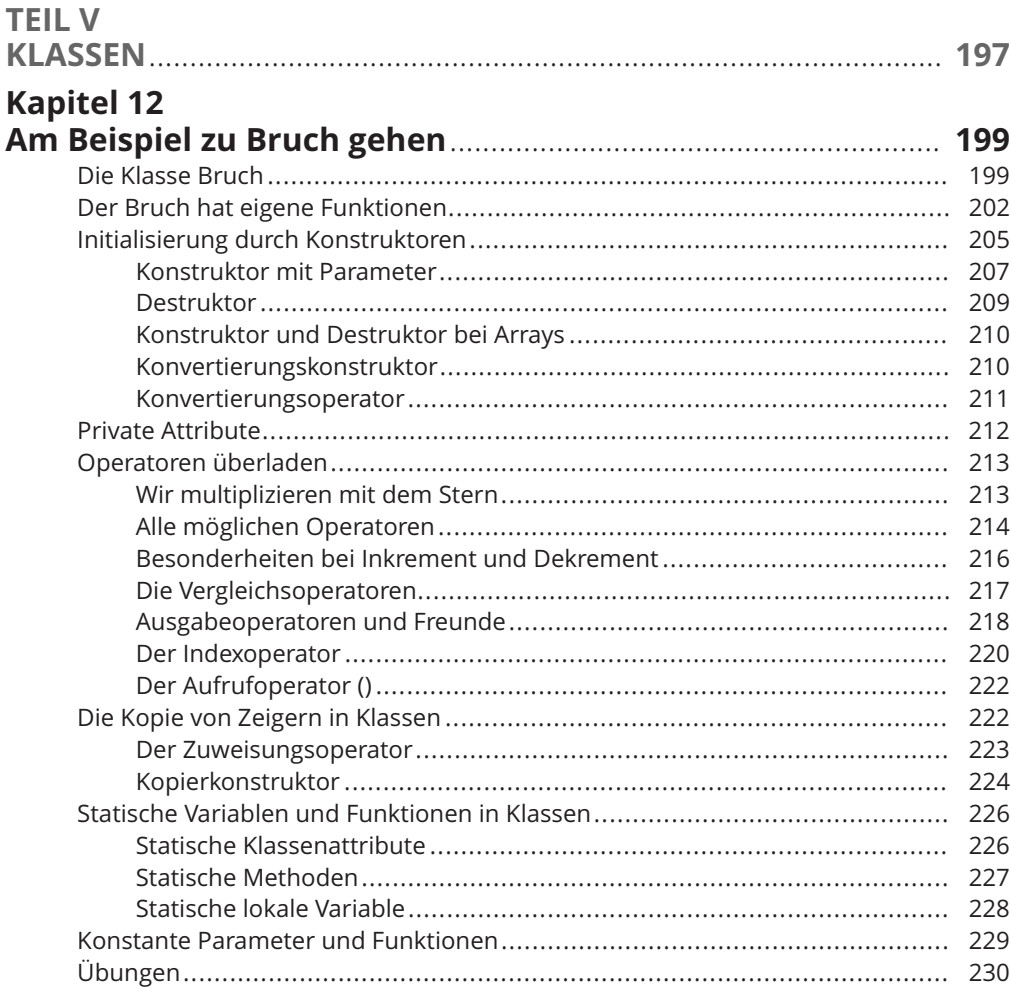

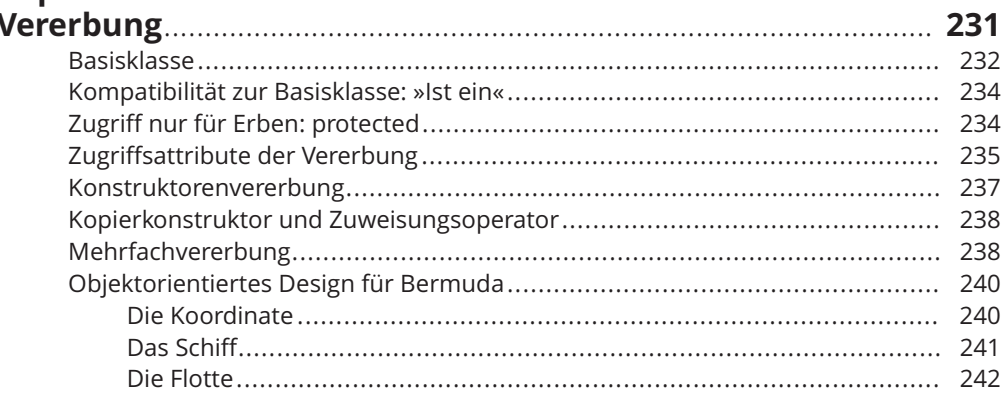

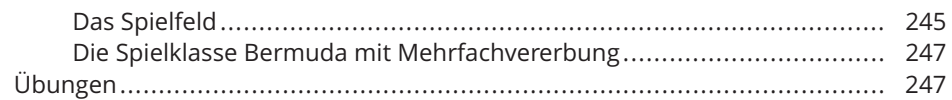

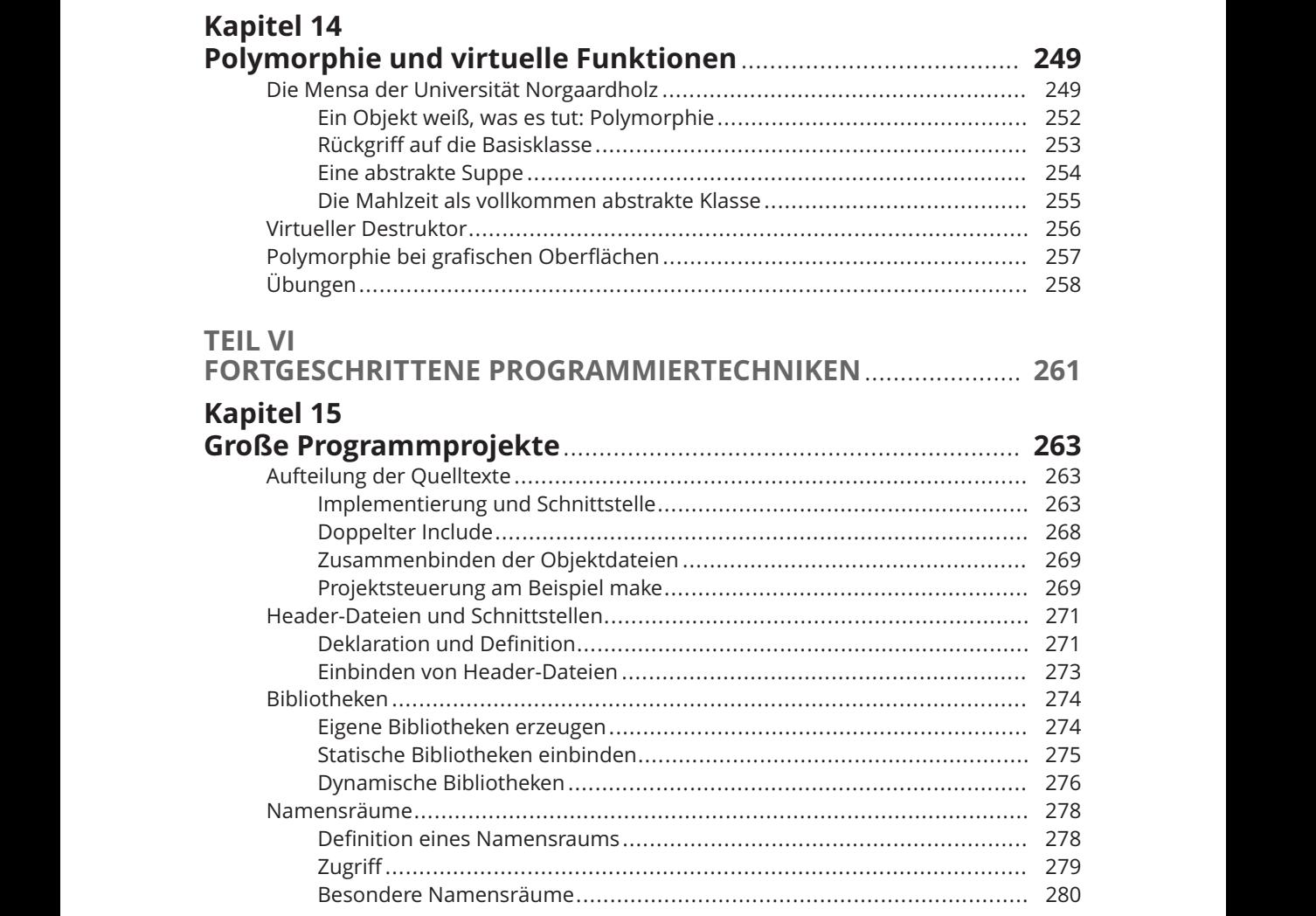

#### **Katastrophenschutz: Fehler, Ausnahmen und**

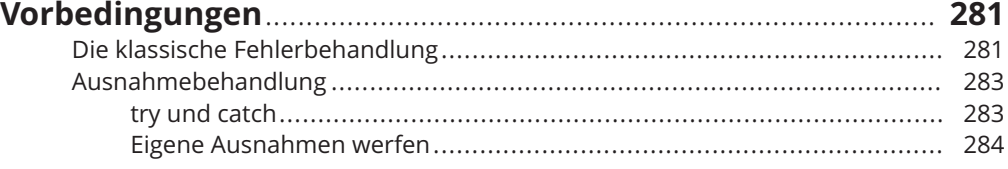

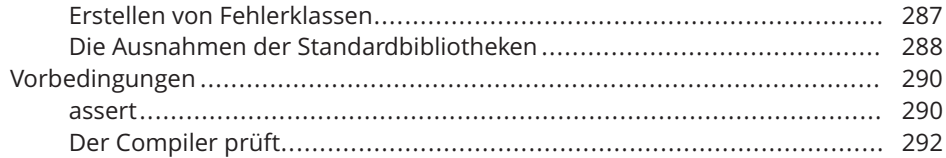

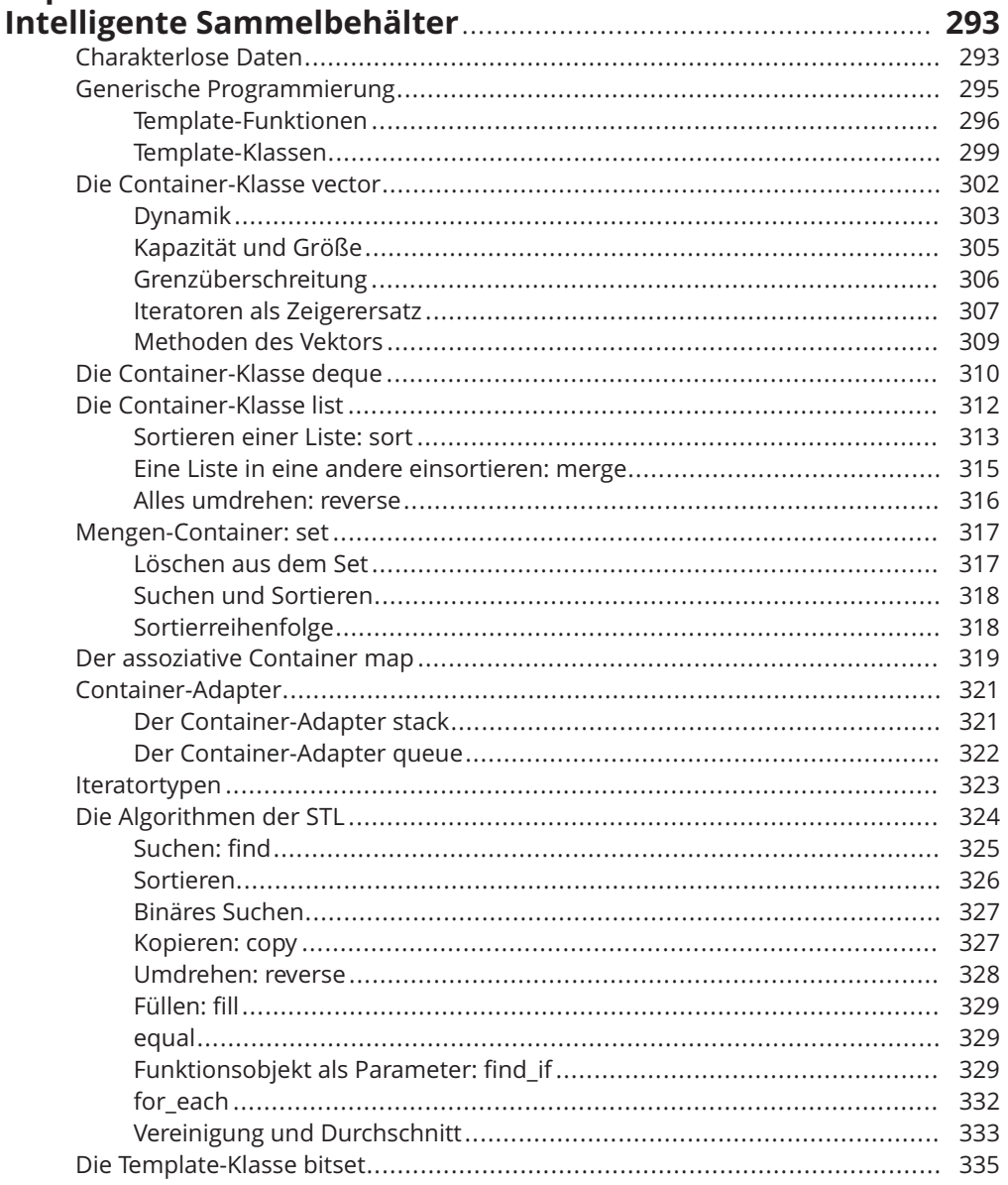

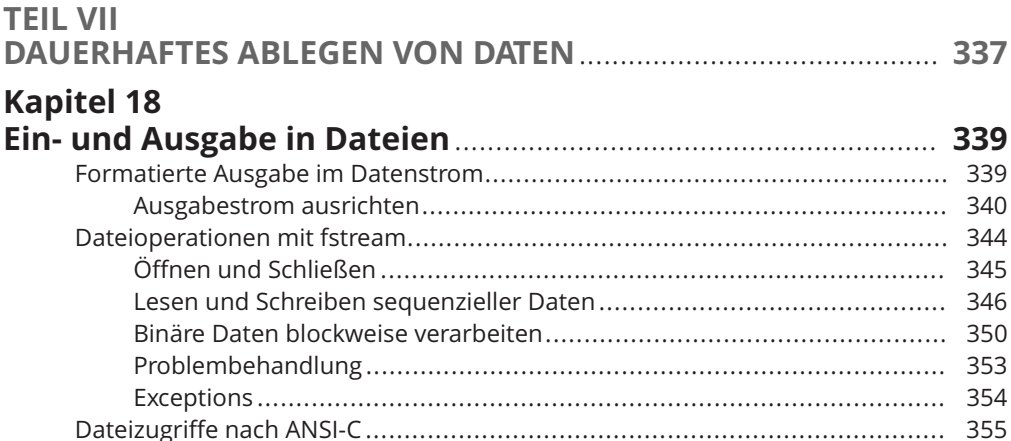

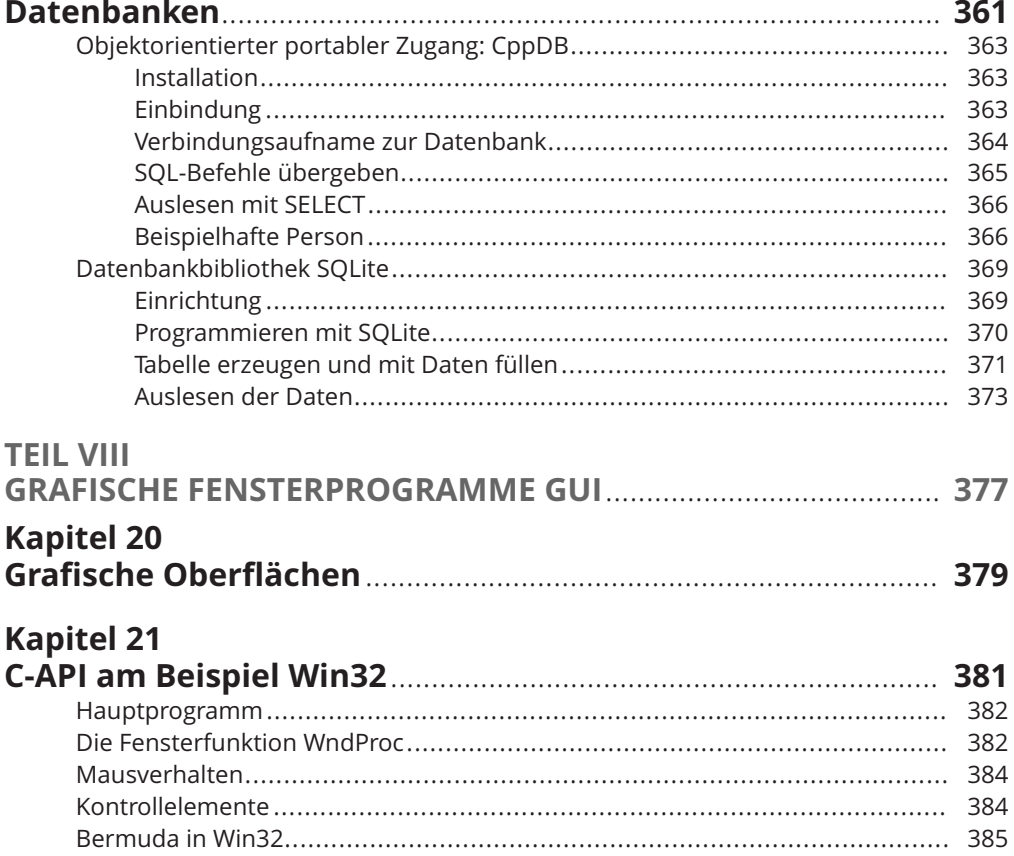

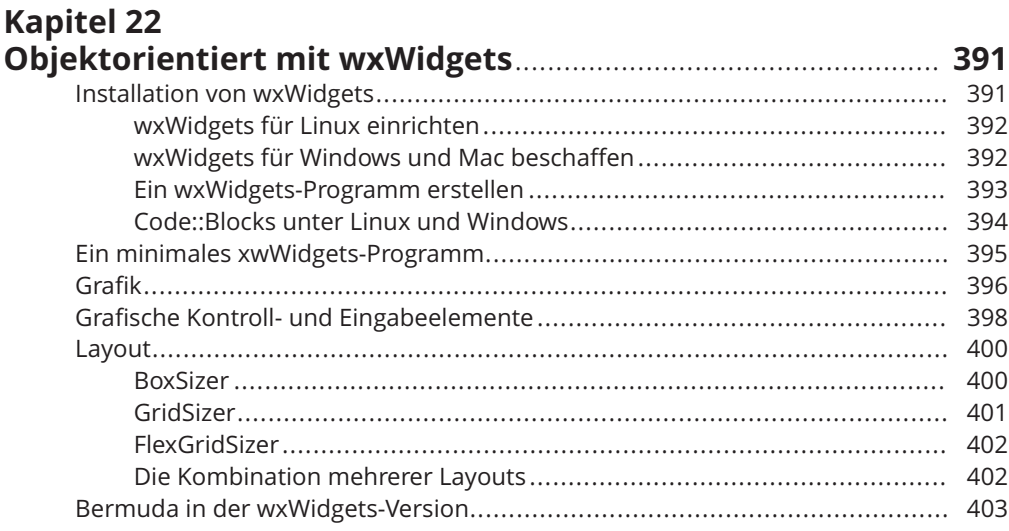

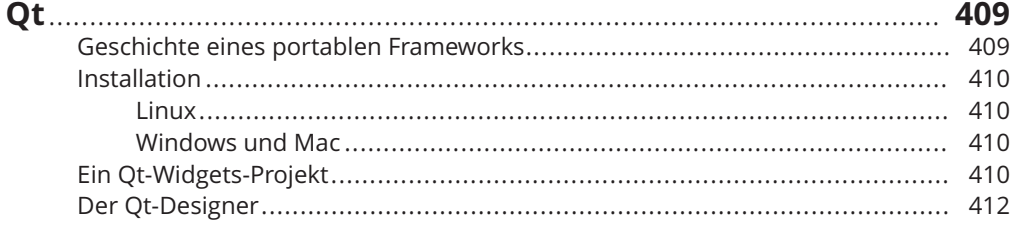

## **TEIL IX**

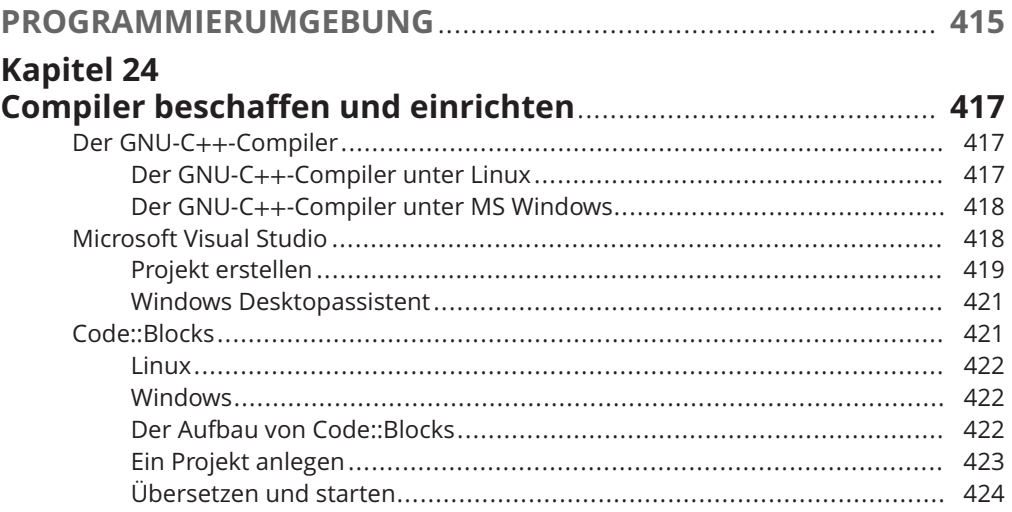

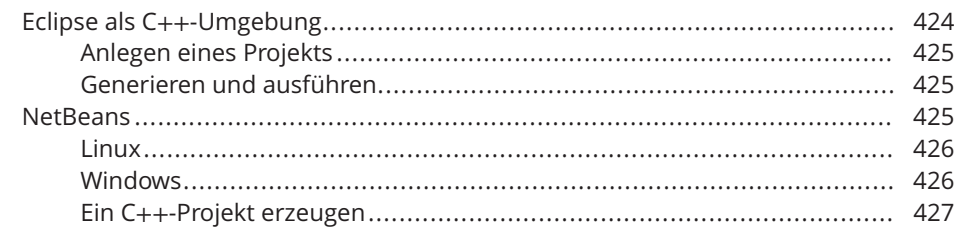

# **Kapitel 25<br>Programm**

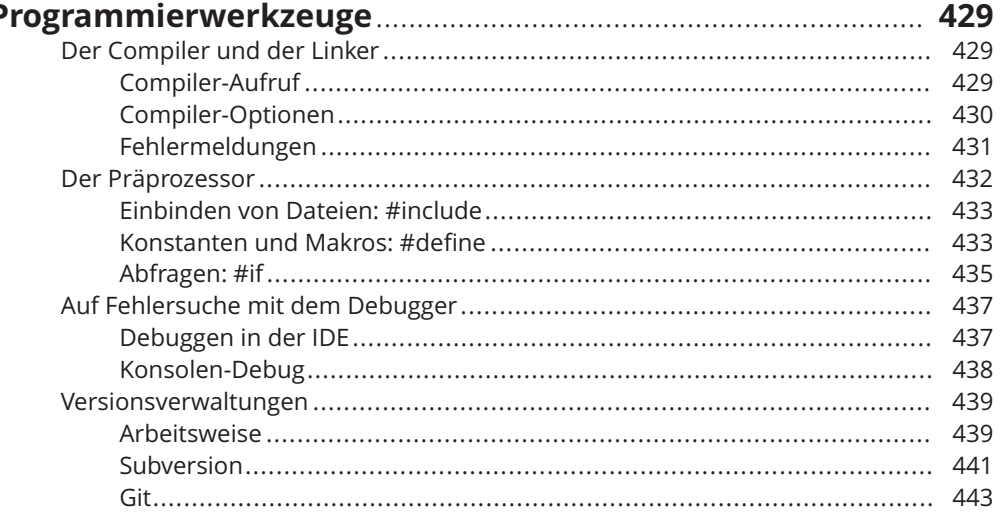

## **TEIL X**

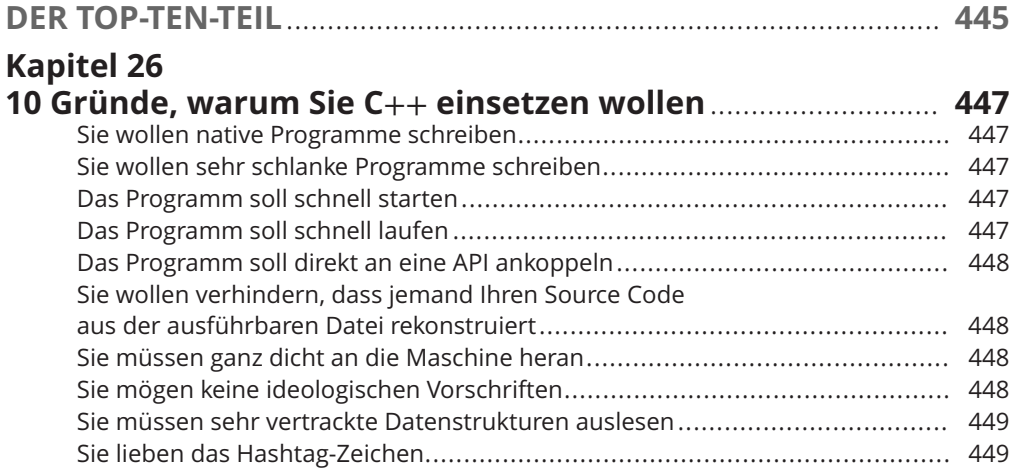

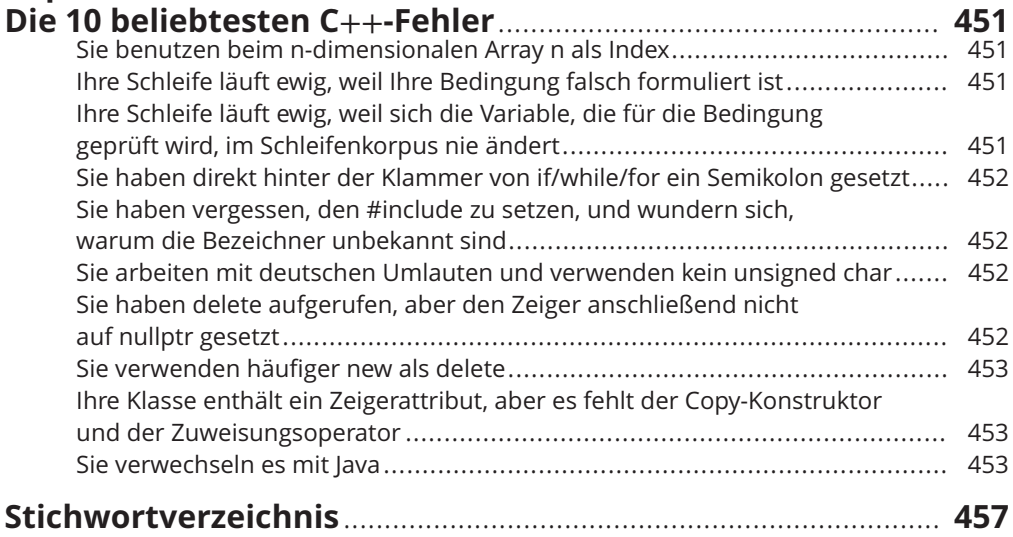